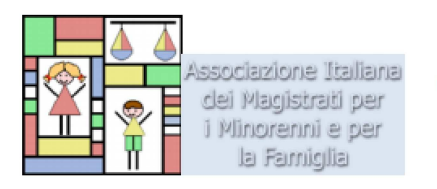

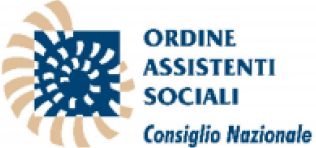

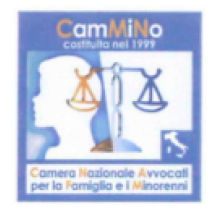

ASSOCIAZIONE **NAZIONALE** MAGISTRATI

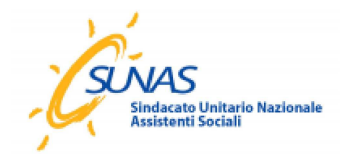

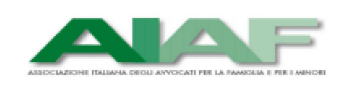

## **COMUNICATO STAMPA**

## RIFORMA DELLA GIUSTIZIA CIVILE Un contributo interprofessionale per la tutela della persona, dei minorenni e delle relazioni familiari

Si è tenuto oggi, con il coordinamento del Consiglio nazionale dell'Ordine degli Assistenti sociali, il primo incontro tra i professionisti operanti nel sistema giustizia per la persona, le relazioni familiari e i minorenni, in vista della riforma della giustizia che approderà domani in Consiglio dei Ministri.

Erano presenti, insieme alla Presidente Silvana Mordeglia e ad alcuni Consiglieri nazionali Starace, Componente della CNOAS. Stefania Giunta esecutiva centrale dell'Associazione Nazionale Magistrati; Maria de Luzenberger, Componente del Consiglio direttivo dell'Associazione Italiana Magistrati per i Minorenni e per la Famiglia; l'Ufficio dell'Autorità Garante per l'Infanzia e l'Adolescenza; Luisella Fanni, Presidente dell'AIAF - Associazione italiana Avvocati per la famiglia e i minori; Maria Giovanna Ruo, Presidente di CamMiNo - Camera Nazionale Avvocati famiglia e minorenni e Gilda Panico, Segretario nazionale aggiunto del SUNAS -Sindacato Unitario Nazionale Assistenti Sociali.

I rappresentanti degli organismi presenti, nel valutare positivamente l'interesse del Governo alla giustizia civile per la persona, le relazioni familiari e i minorenni, hanno condiviso la necessità di un organo che concentri le competenze giurisdizionali con le seguenti caratteristiche:

- esclusività delle funzioni: competenza esclusiva sulla materia minorile, della tutela delle persone e delle relazioni familiari;
- specializzazione di tutti i soggetti che partecipano all'iter processuale;
- prossimità per assicurare l'accessibilità all'utenza e una relazione funzionale tra servizi alla persona, utenza, magistratura e avvocatura.

Relativamente alla partecipazione di esperti - fermo restando la declinazione espressa nei documenti degli organismi partecipanti - si converge sui seguenti principi:

- 1. rigorosità dei criteri di selezione e di quelli di incompatibilità;
- 2. formazione permanente multidisciplinare.

Ordine degli Assistenti Sociali - Consiglio Nazionale<br>Via del Viminale, 43 sc. B int. 6 - 00184 Roma Tel. 06 5803425 - 5803465 Fax 06 96708586 www.cnoas.it e-mail: info@cnoas.it